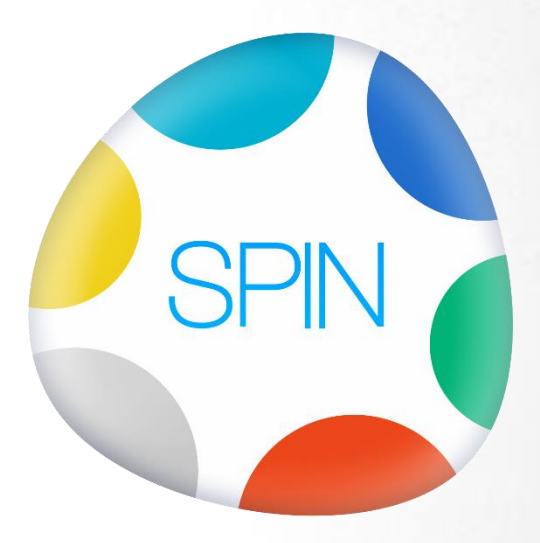

## **SPINuren**

Synergetisch Project Informatie Netwerk

### **Infosheet**

26-04-2016

## **SPIN Project Informatie**

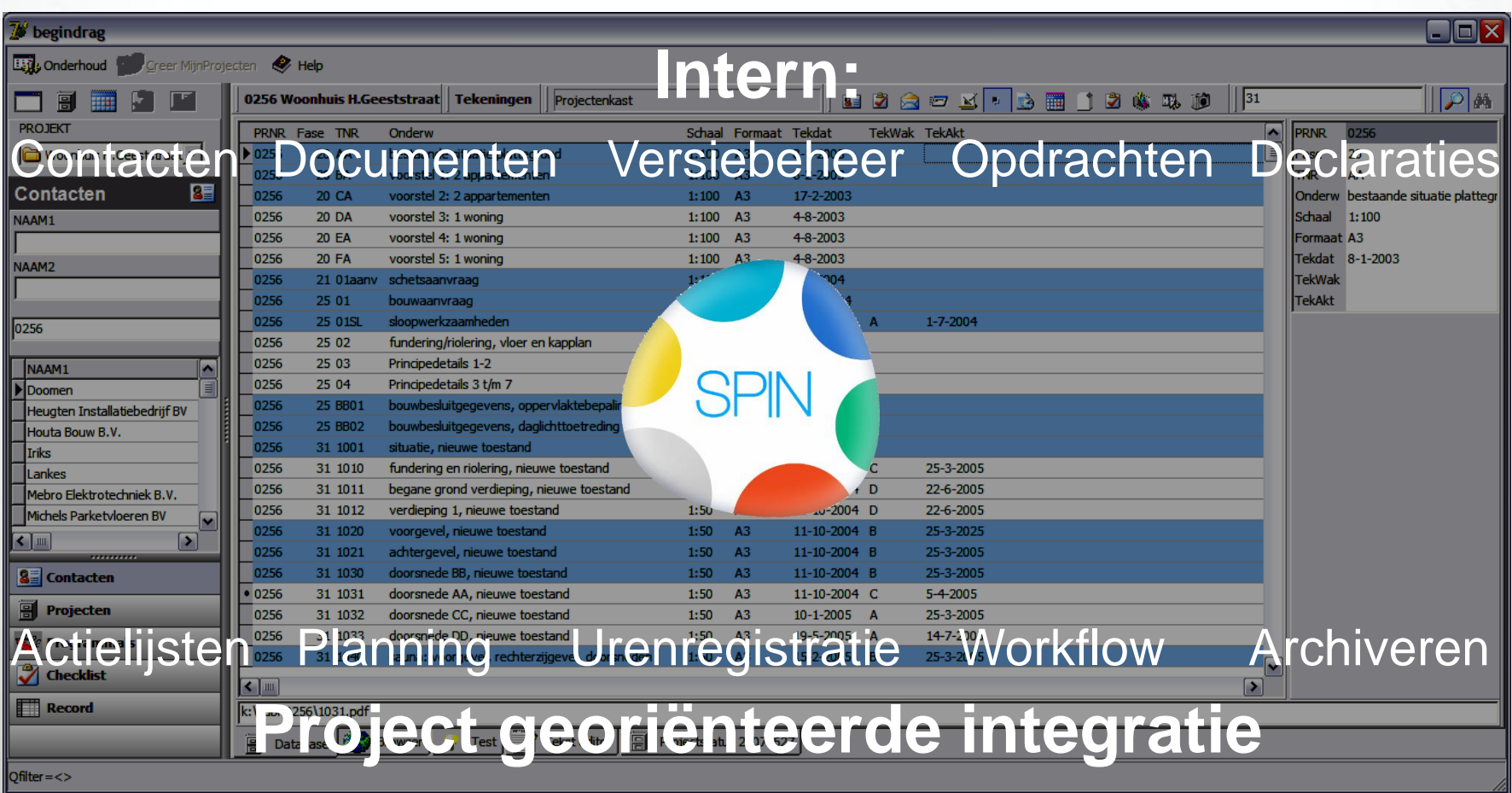

#### **SPINuren Relatie met overige modules**

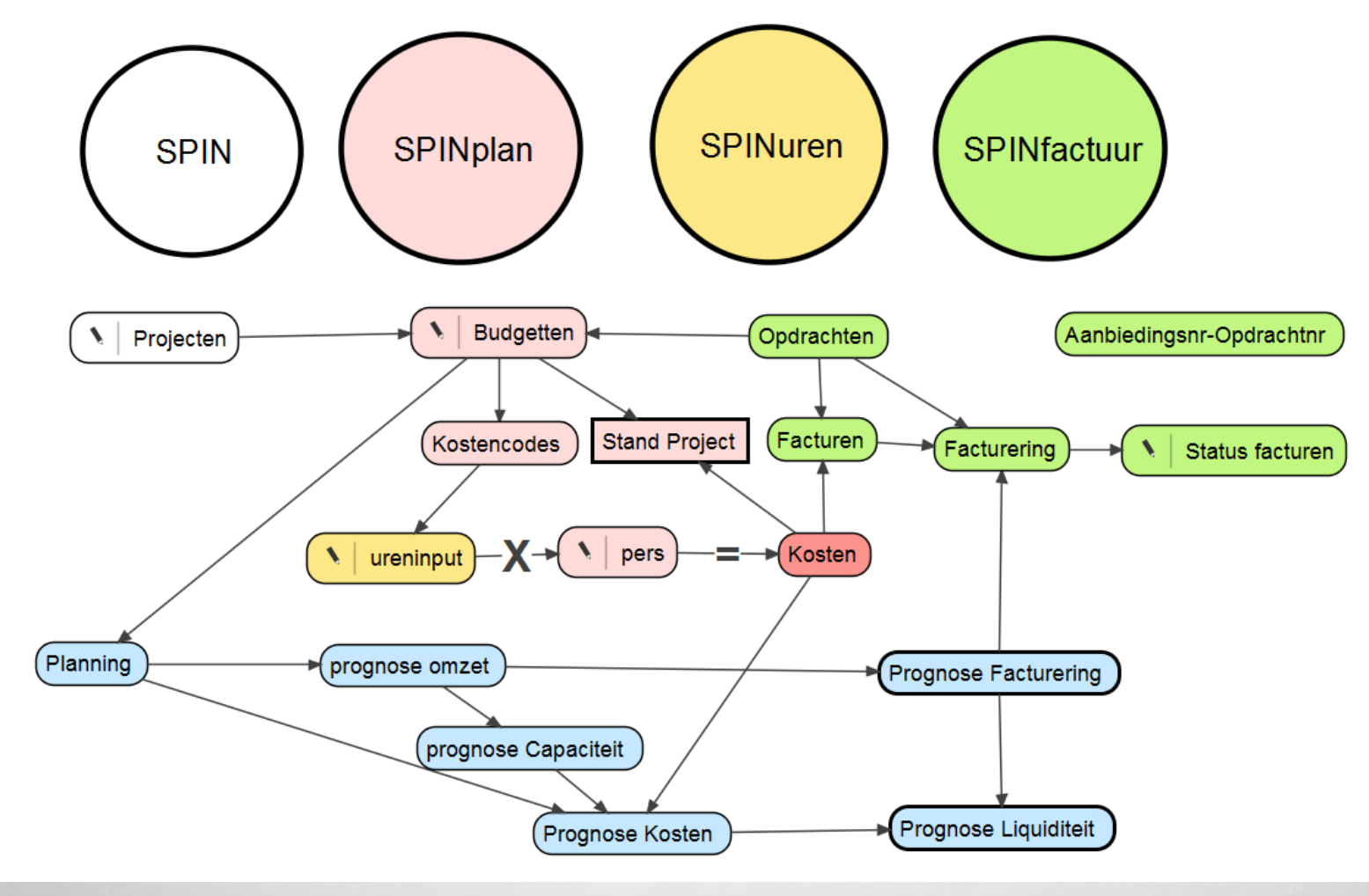

#### **SPINuren** werking uren

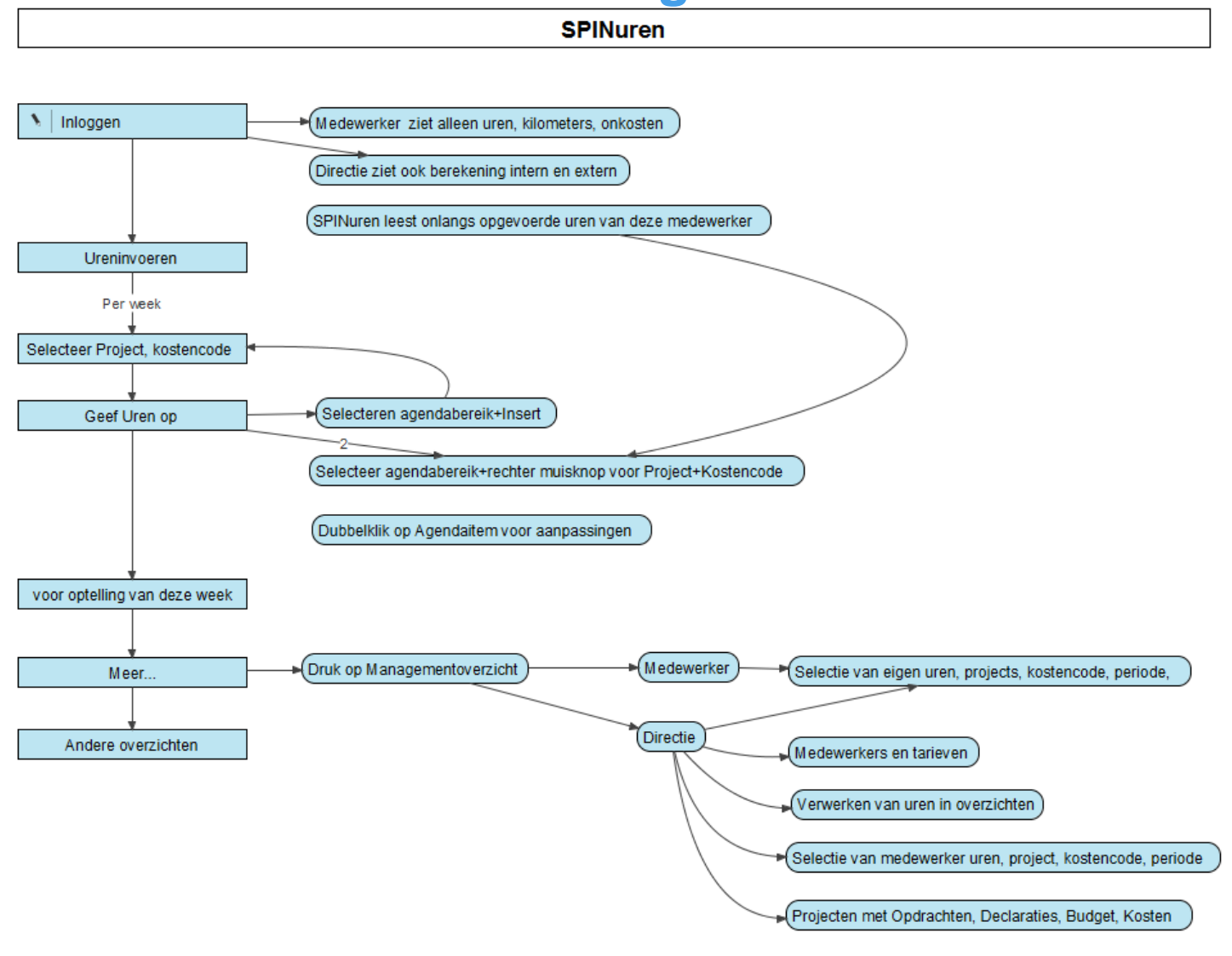

#### **SPINuren Invoer uren**

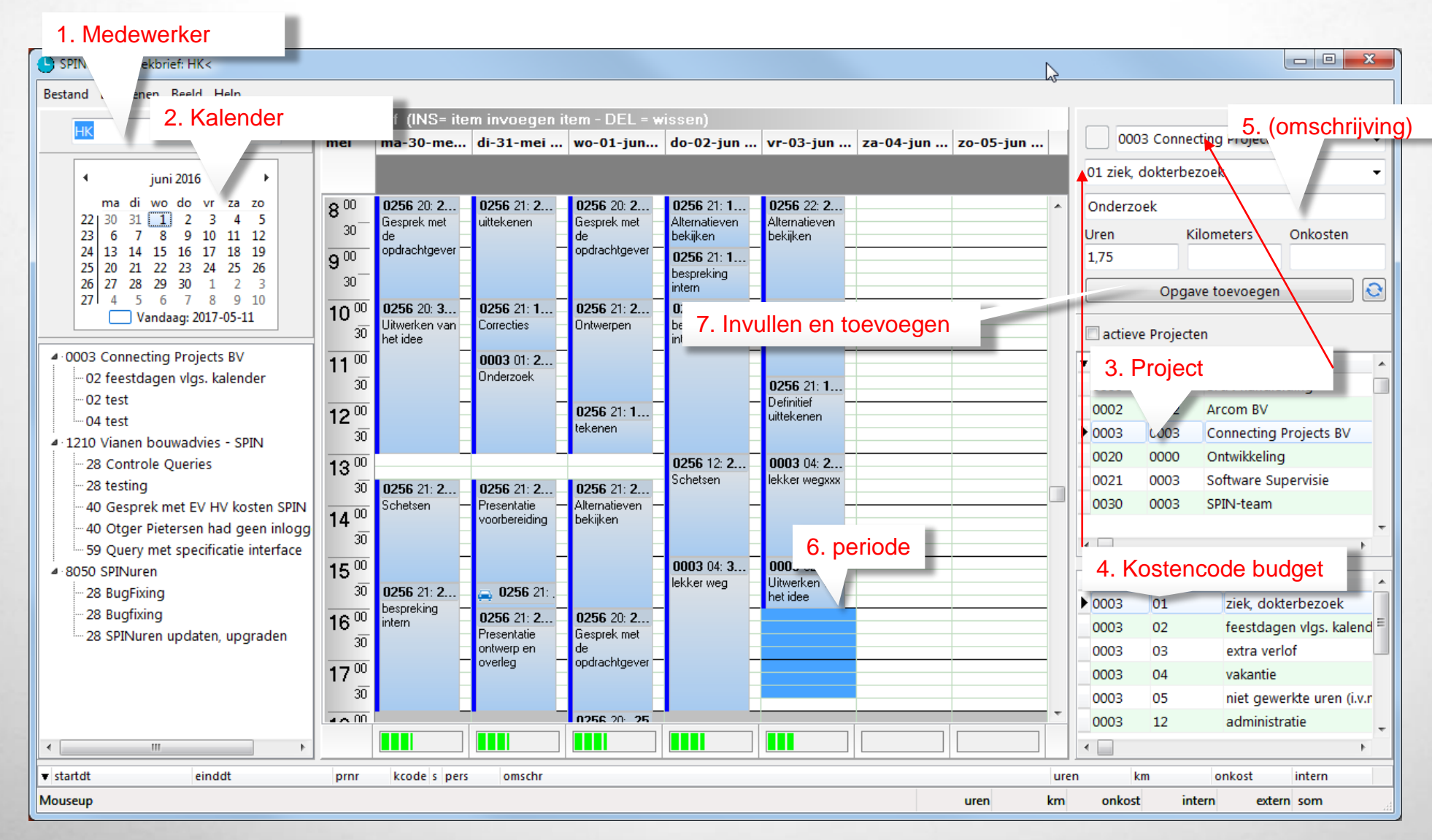

#### **SPINuren Budgetten aanmaken**

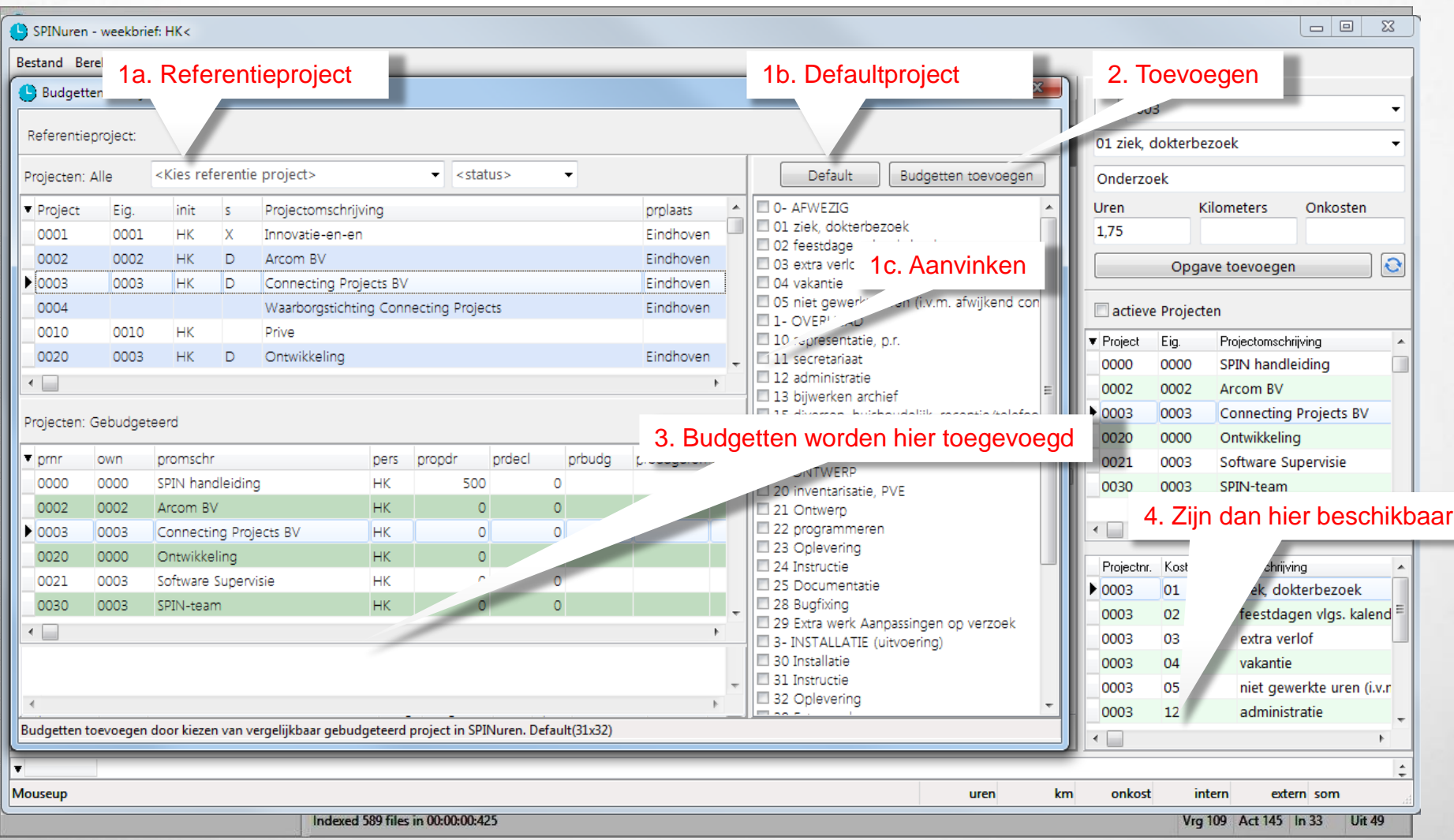

SPIN (c) - Connecting Projects

#### **In SPIN Meteen overzicht**

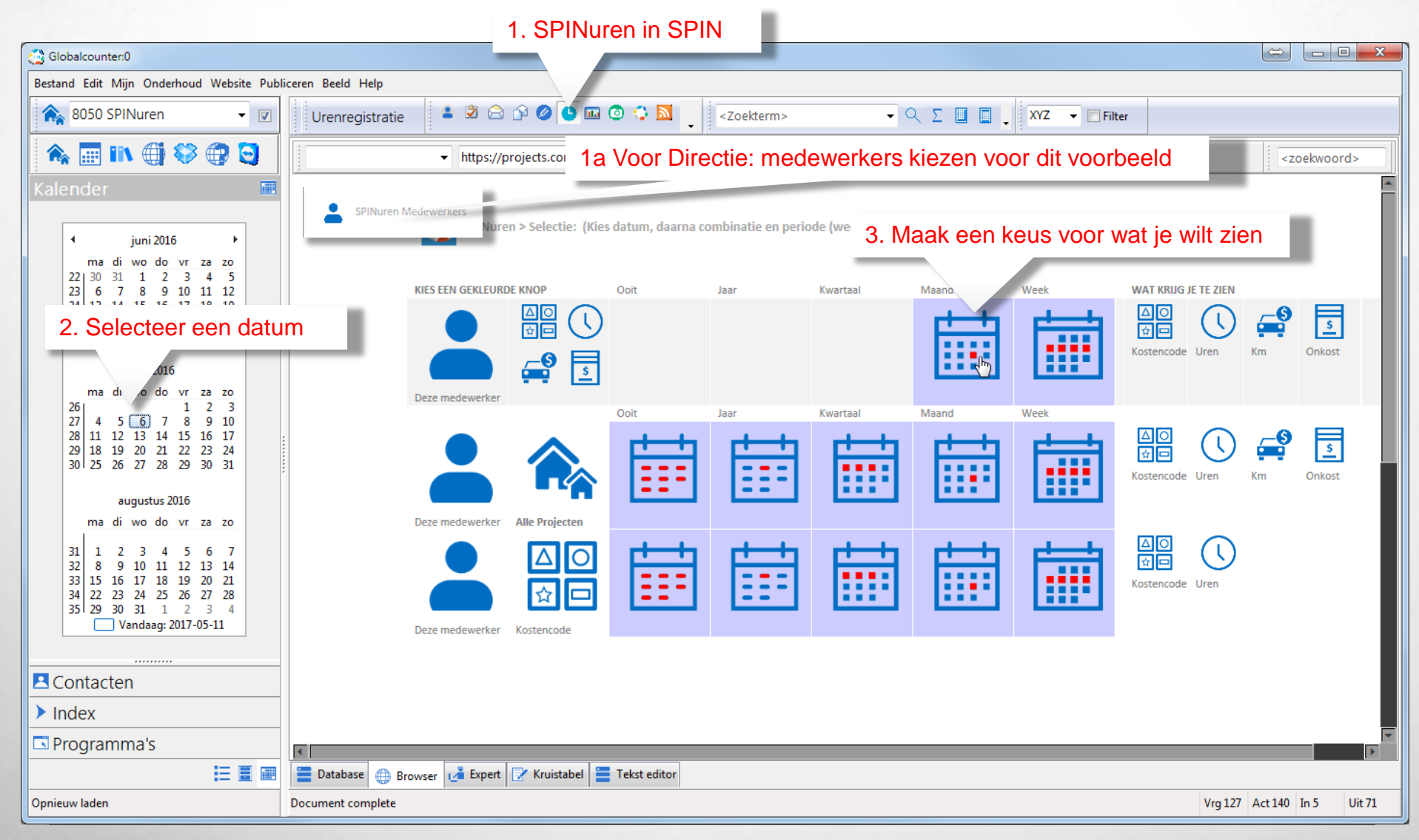

#### **In SPIN Meteen overzicht**

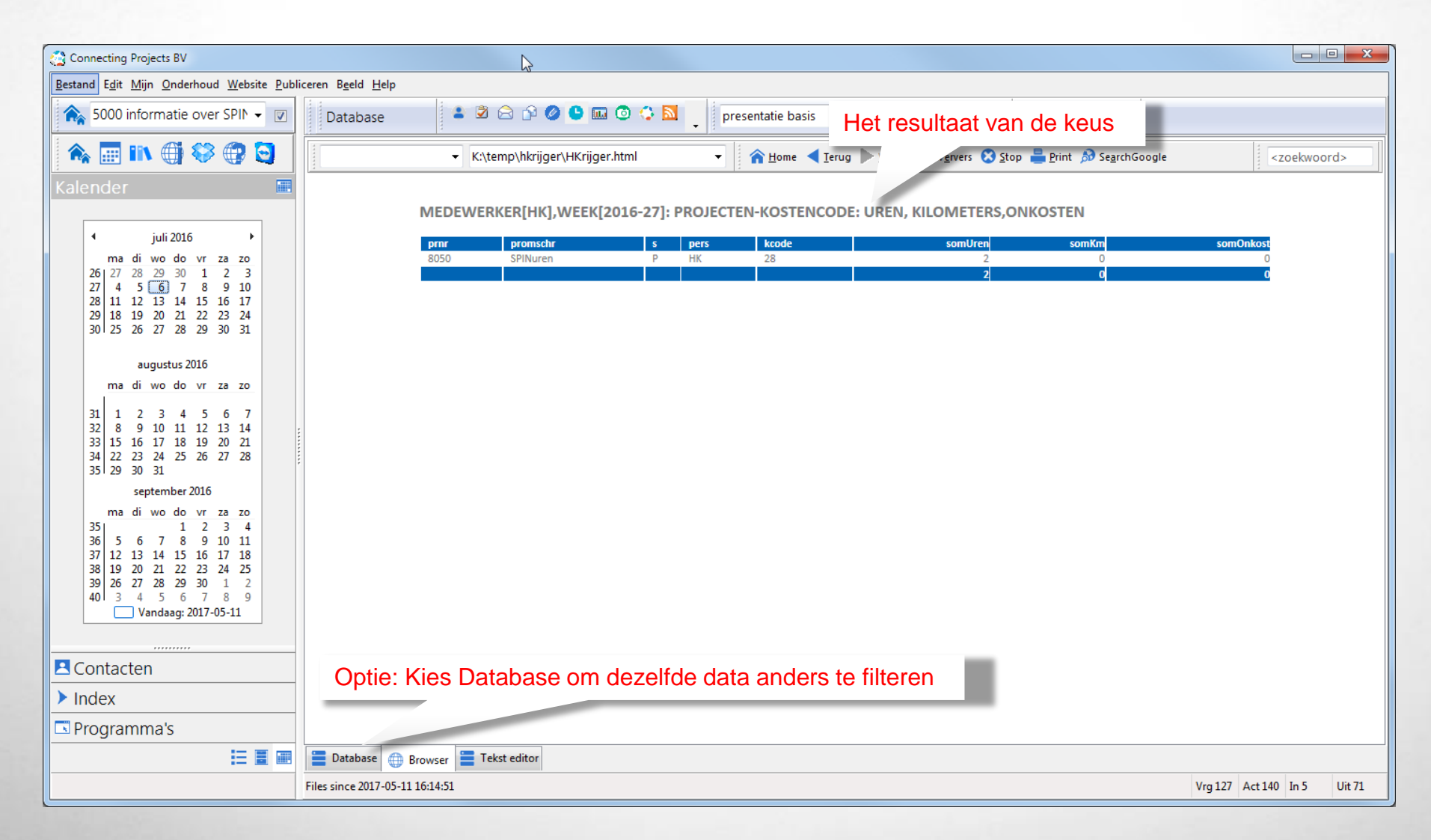

#### **SPIN stelt vragen aan uw data Verschillende dashboards mogelijk: hier Directie**

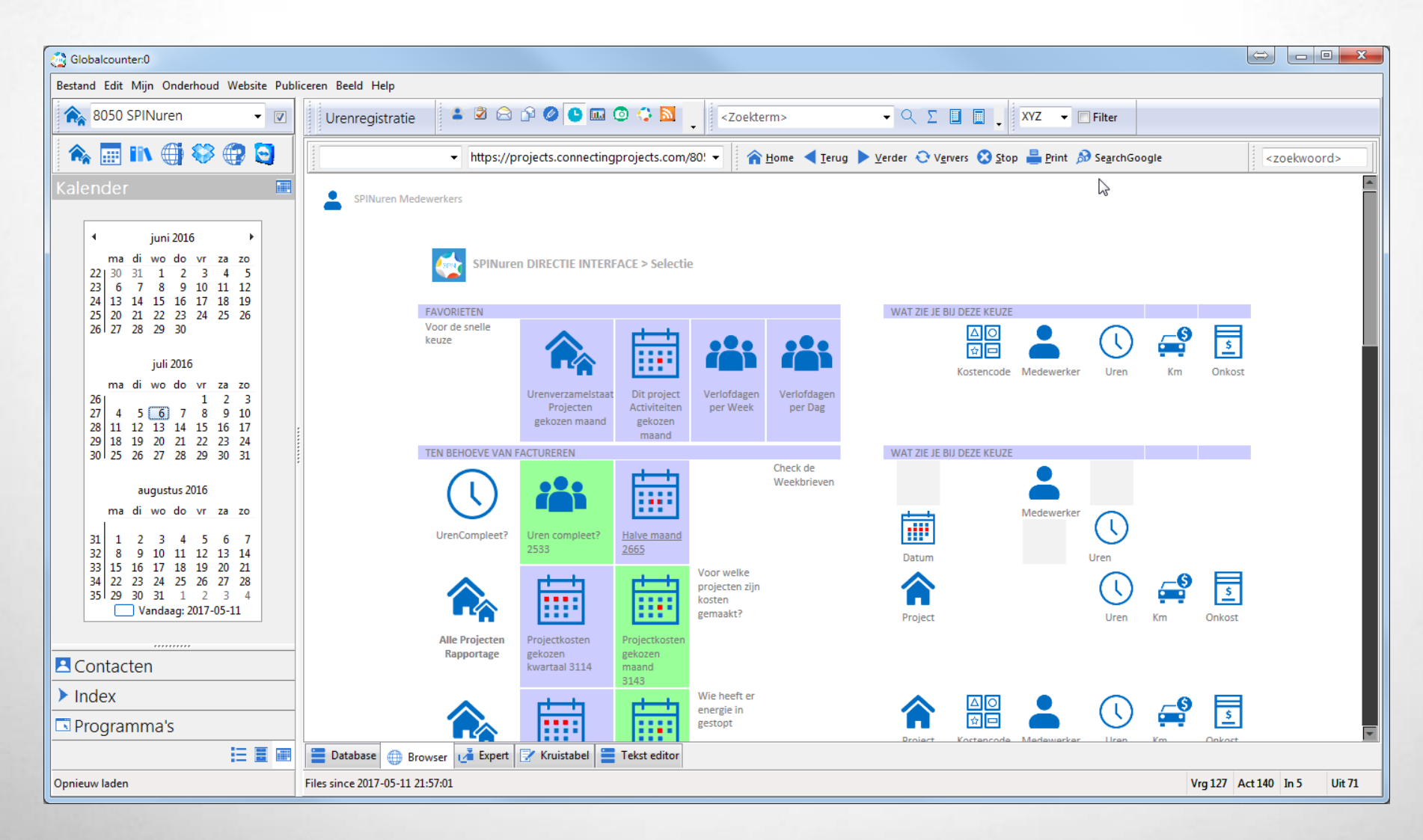

#### **Integratie van data SPINuren in combinatie met SPINplan**

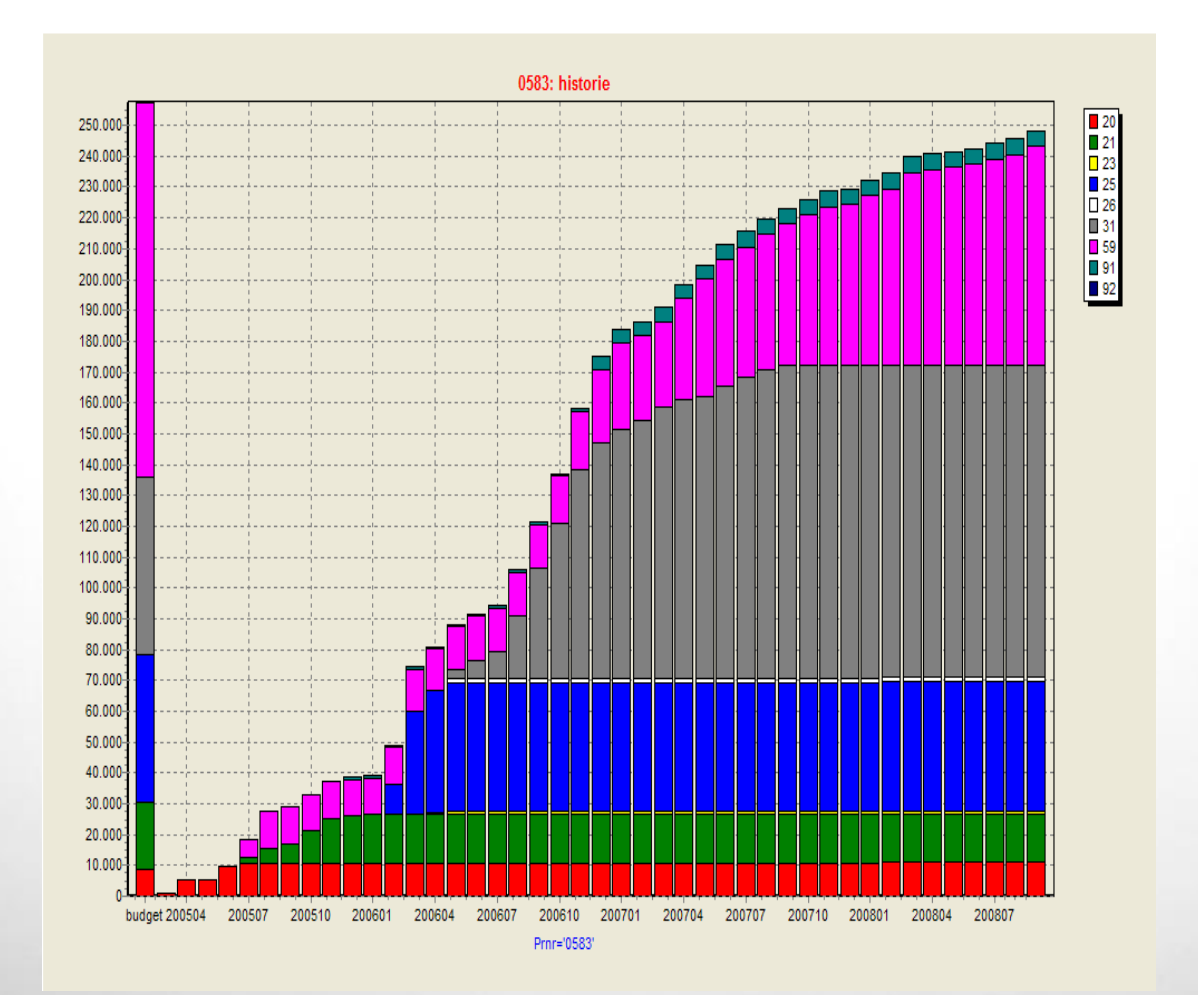

### **SPIN verbindt mensen (medewerkers / ZZP-ers) …**

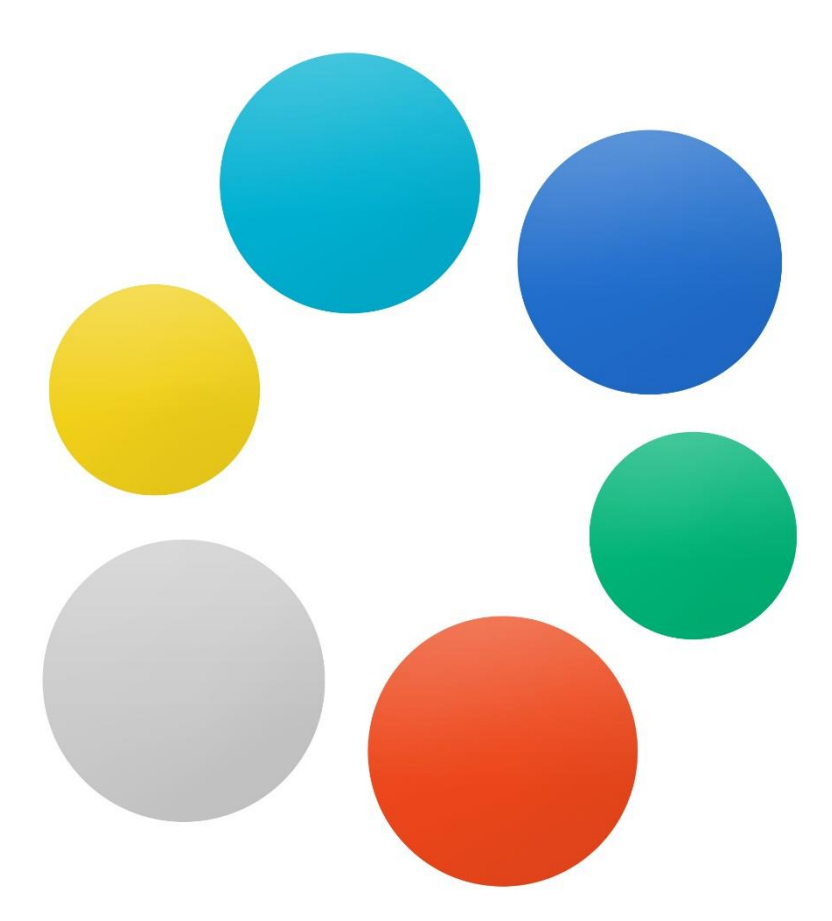

### **SPIN verbindt … tot een projectteam**

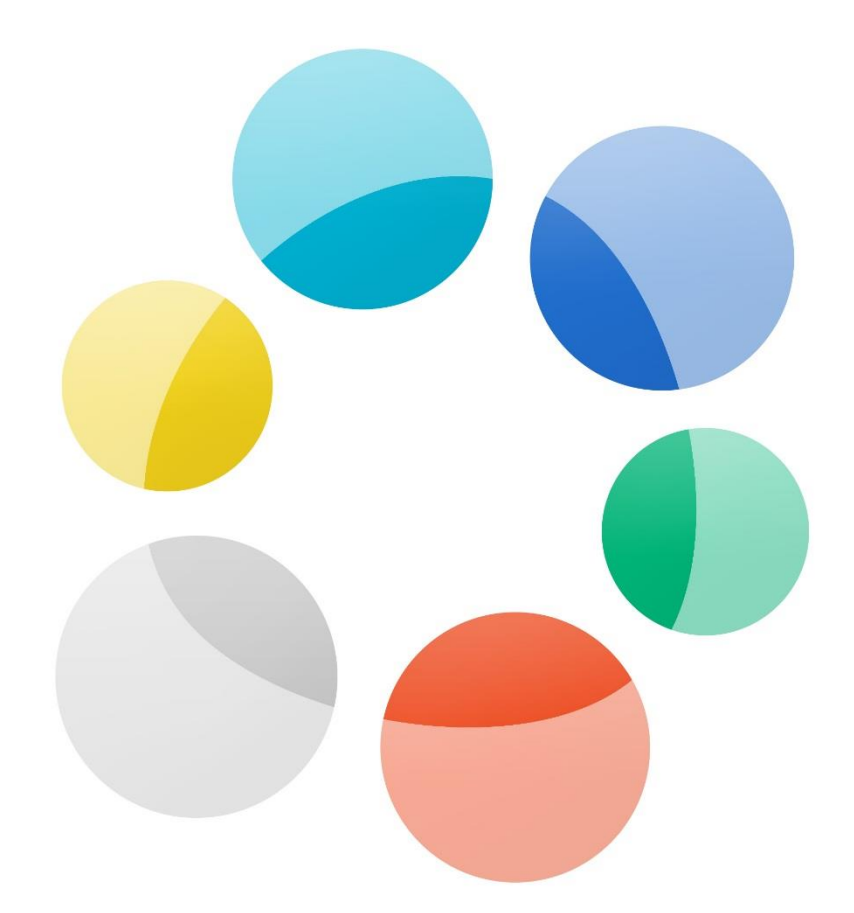

### **SPIN verbindt** ... software op één dashboard

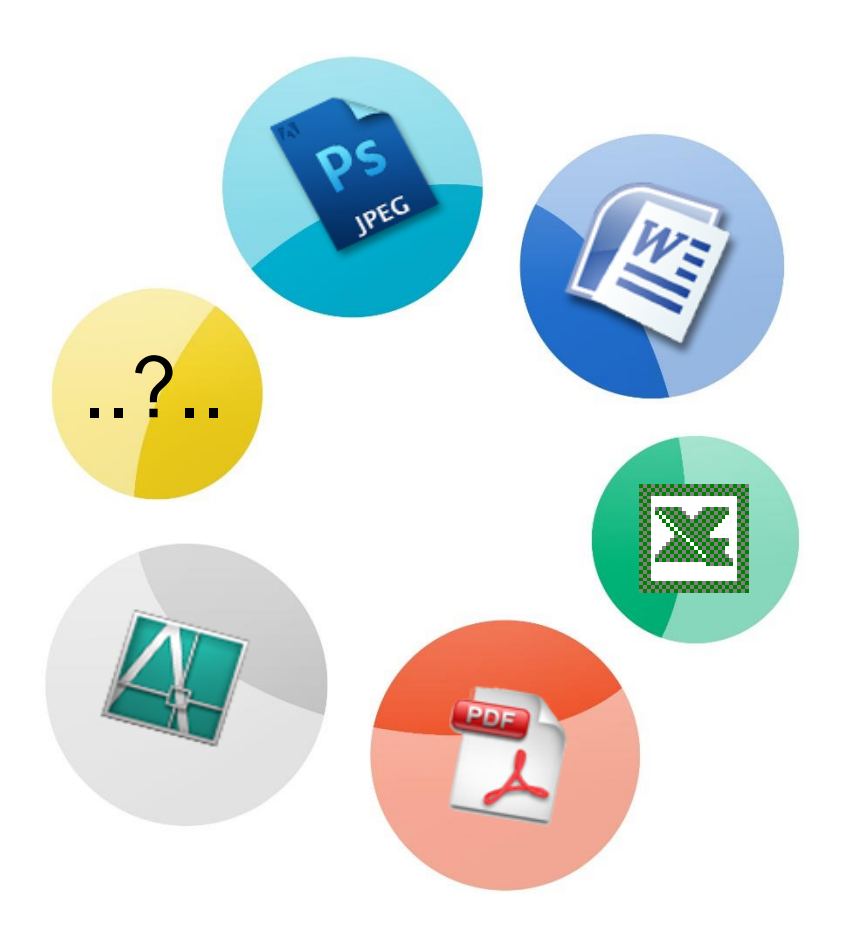

### **SPIN verbindt projectdata tot een gebouw**

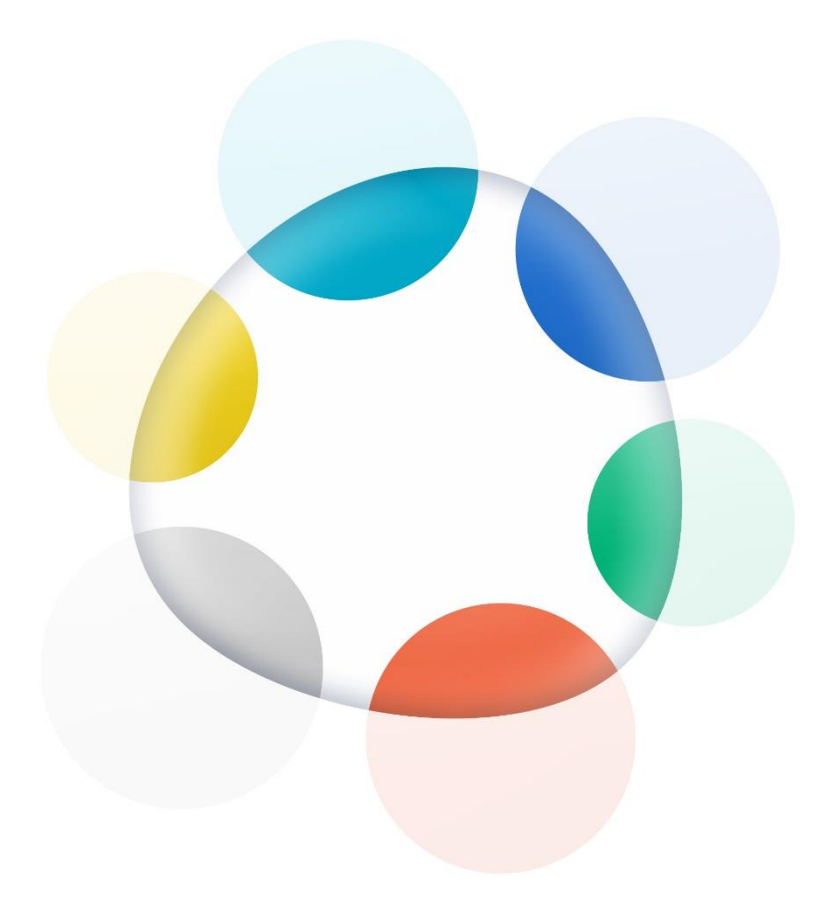

### **SPIN verbindt … projectdata tot een gebouwdossier**

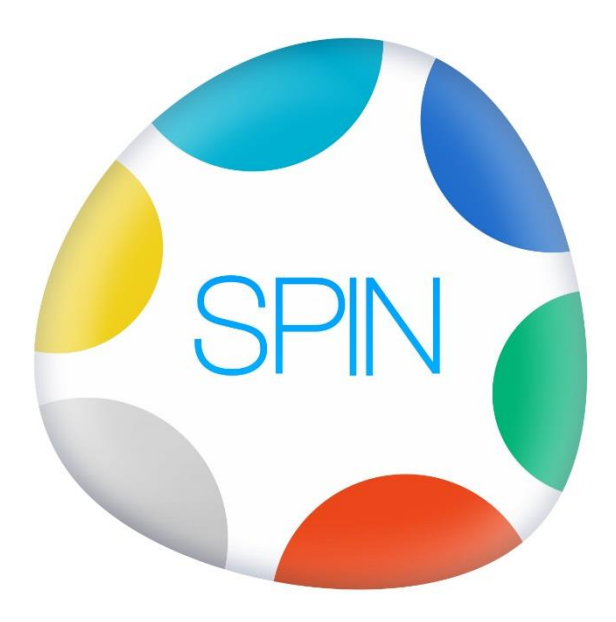

#### **Meer weten ?**

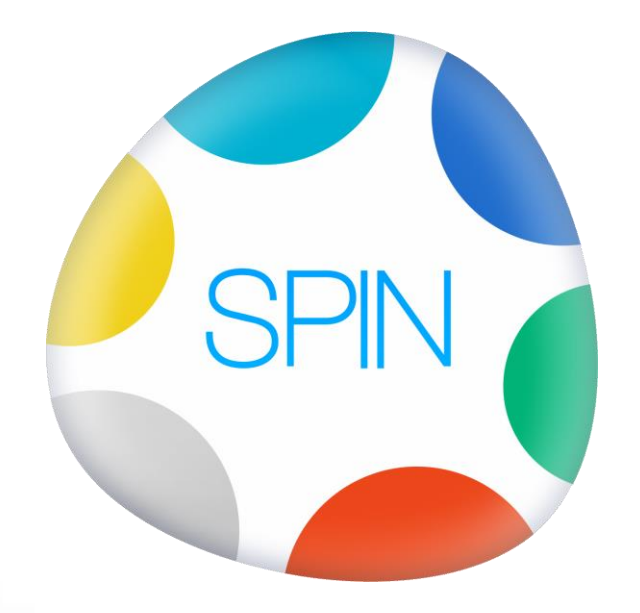

# **Connecting Projects BV**

[spin@connectingprojects.nl](mailto:info@connectingprojects.nl)